# Building Java Programs

# Chapter 4: Conditional Execution

Copyright 2006 by Pearson Education $\mathsf{n}$  . The set of  $\mathsf{m}$  is the set of  $\mathsf{m}$  is the set of  $\mathsf{m}$  is the set of  $\mathsf{m}$ 

### Lecture outline

- u conditional execution
	- $\blacksquare$  the it statement an **• the if statement and the if/else statement**
	- П **Expressions**
	- $\overline{\phantom{a}}$ nested if/else statements

#### u  $\blacksquare$  subtleties of conditional execution

- П **factoring** if/else code
- H methods with conditional execution: revisiting return values

# if/else statements

### reading: 4.2

# The if statement

- **if statement**: Executes a block of statements only if a certain condition is true.
	- H Otherwise, the block of statements is skipped.
	- H General syntax:

...

if (**<condition>**) { <statement> ;<statement> ;

<statement> ;

```
П
\blacksquare Example:
```
**}**

}

```

double gpa = console.nextDouble();
```

```
if (gpa >= 2.0) {
```

```
System.out.println("Your application is accepted.");
```
## The if/else statement

**if/else statement**: Executes one block of statements if a certain condition is true, and another if it is false.

```
П
 General syntax:if (<condition>) {

<statement(s)> ;} else {
<statement(s)> ;}<br>}
```

```
П
\blacksquare Example:

double gpa = console.nextDouble();
     if (gpa >= 2.0) {
         System.out.println("Welcome to Mars University!");
     } else {
System.out.println("Your application is denied.");
     }
```
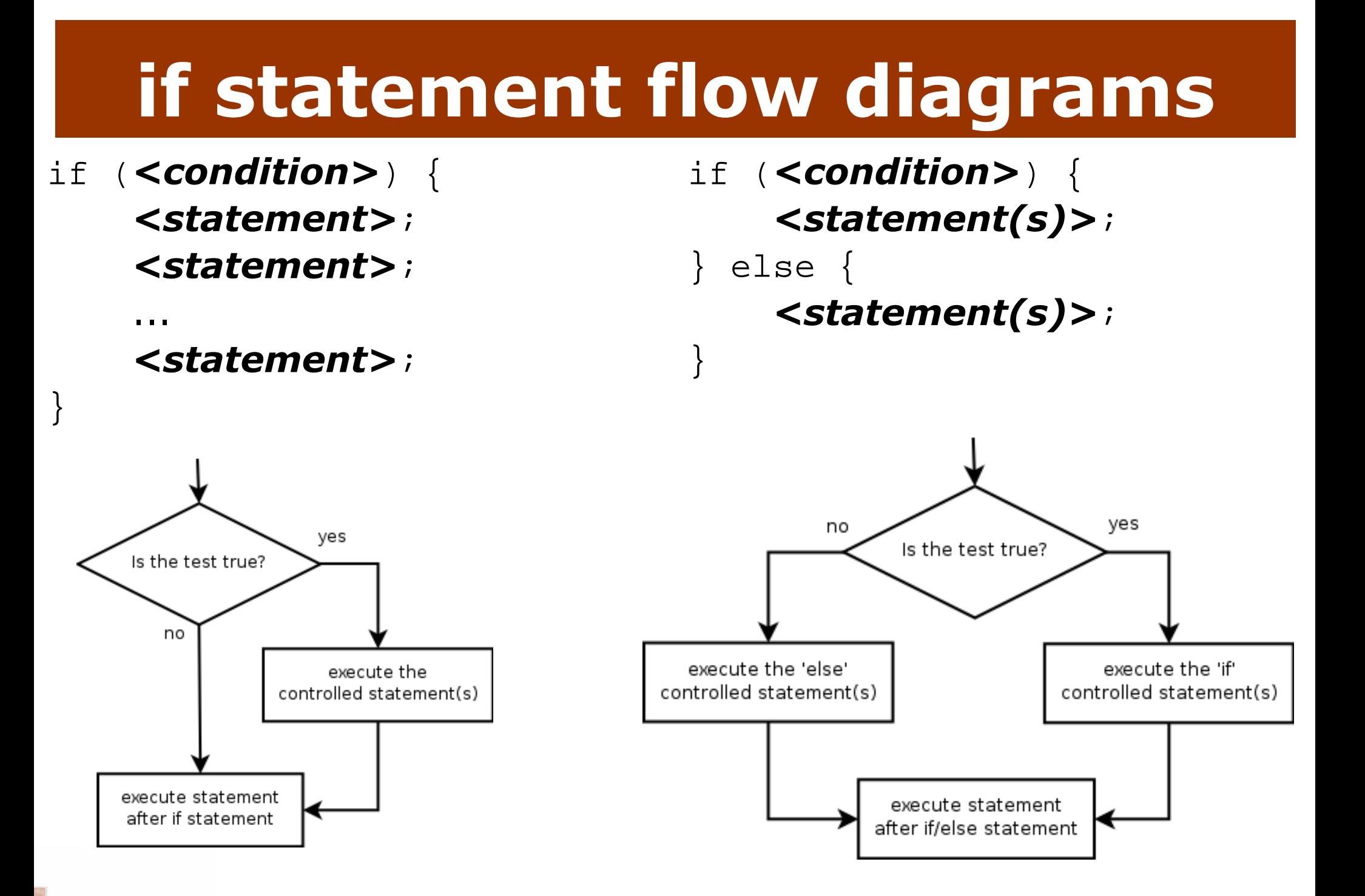

## Relational expressions

u The  $\le$  Condition  $>$  in an if or if/else statement is the same kind as in a for loon same kind as in a for <mark>loop</mark>.

$$
for (int i = 1; i <= 10; i++) \ \{
$$

if (**i <= 10**) {

- П The conditions are actually of type boolean, seen in Ch. 5.
- u ■ These conditions are called *relational expressions* and use the following relational operators:

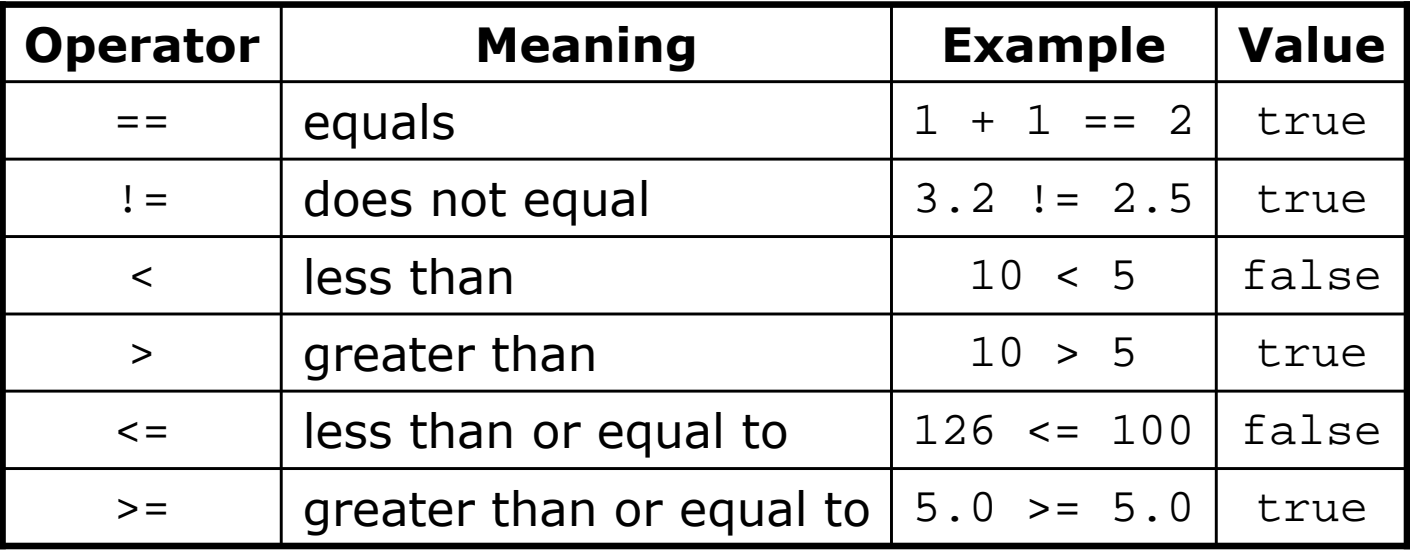

# Logical operators &&

#### u **Conditions can be combined using logical operators:**

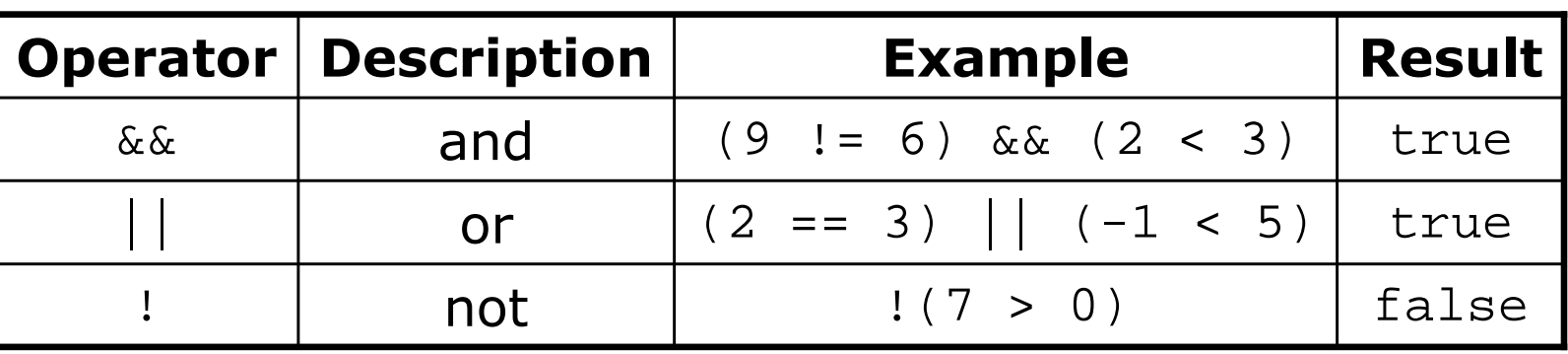

■ "Truth tables" for each operator, when used with logical values  $\rho$  and  $q$ :

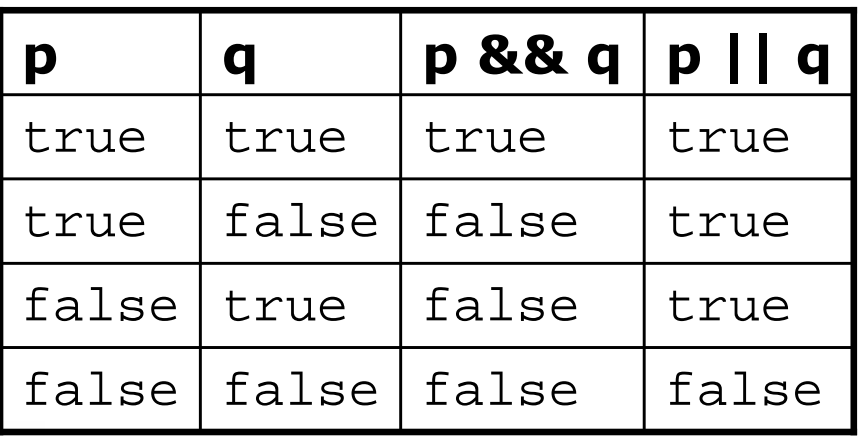

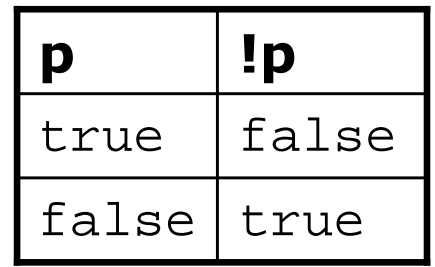

# Evaluating logic expressions

 $\blacksquare$  Relational operators have lower precedence than math operators.

5 \* 7 >= 3 + 5 \* **(7 - 1) 5 \* 7** >= 3 + **5 \* 6** 35 >= **3 + 3035 >= 33**true

Relational operators cannot be "chained" as they can in algebra.

**2**  $\leq$   $\leq$   $\leq$   $\leq$  10 (assume that  $x$  is 15) **true <= 10**error!

 $\blacksquare$  Instead, combine multiple tests with  $\&\&$  or  $|\hspace{-.08in}|$ 

**2 <= x** && **x <= 10** (assume that <sup>x</sup> is 15) **true && false**false

## Logical questions

#### u What is the result of each of the following expressions?

int  $x = 42$ ; int y = 17; int z = 25;■ y < x && y <= z

$$
\bullet x % 2 == y % 2 || x % 2 == z % 2
$$

- x <= y + z && x >= y + z
- $\blacksquare$ ! (x < y && x < z)
- П  $\bullet$  (x + y) % 2 == 0 || !((z - y) % 2 == 0)

u Answers: true, false, true, true, false

## Loops with if/else

### $\blacksquare$  if/else statements can be used with loops or methods:

```
Scanner console = new Scanner(System.in);
System.out.print("Type 10 numbers: ");
int nonNegative = 0;int negative = 0;for (int i = 1; i <= 10; i++) {

int next = console.nextInt();if (next >= 0) {
nonNegative++;} else {
negative++;}}System.out.println(nonNegative +" non-negative");
```
System.out.println(negative <sup>+</sup>" negative");

# Nested if/else statements

### reading: 4.2

# "Sequential if" bug

#### $\blacksquare$  Many students new to  $if/e$ lse write code l  $\blacksquare$  Many students new to  $\mathtt{if/else}$  write code like this:

```
Scanner console = new Scanner(System.in);
System.out.print("What percentage did you earn? ");<br>;nt research = serveals restInt();
int percent = console.nextInt();
                                                                        is test1 true?
if (percent >= 90) {yes

System.out.println("You got an A!");
                                                                        statement1
}if (percent >= 80) {
System.out.println("You got a B!");
}if (percent >= 70) {no
                                                                        is test2 true?

System.out.println("You got a C!");
                                                                        yes
}if (percent >= 60) {statement2

System.out.println("You got a D!");
                                                                   no
}else {is test3 true?

System.out.println("You got an F!");
}yes
                                                                        statement3
...
```
#### u What's the bug?

# Nested if/else

**Finested It/eise statement**: A chain of **nested if/else statement**: A chain of if/else that **nested if/else** chooses between outcomes using many conditions.

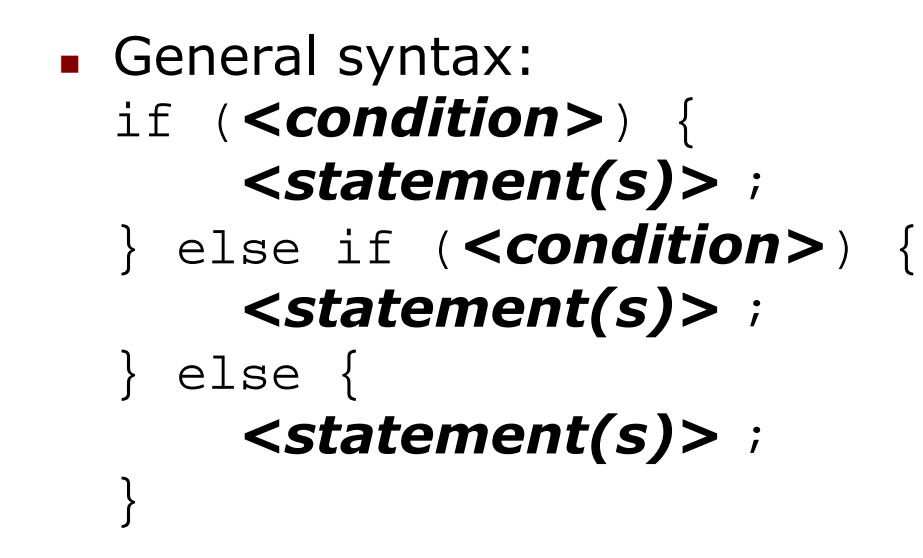

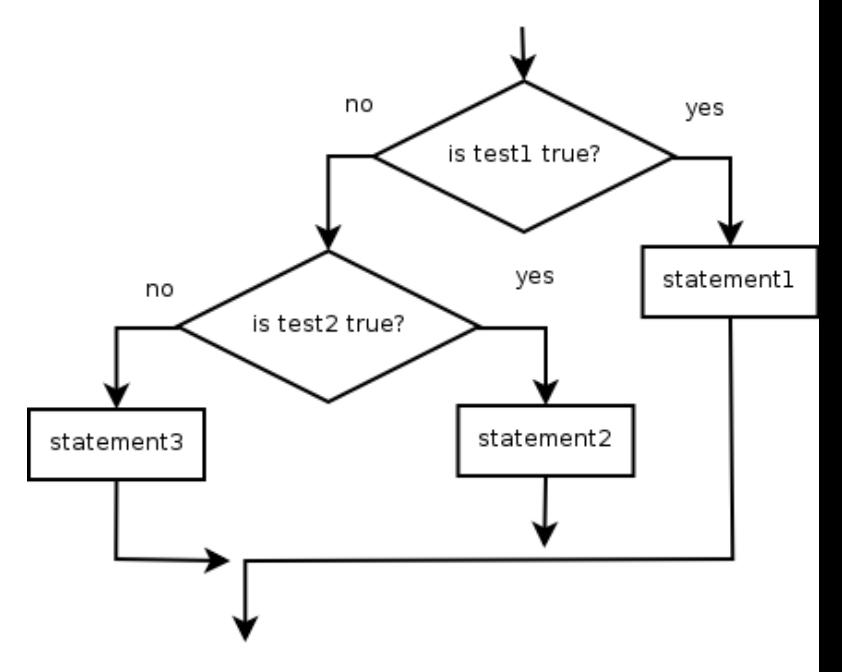

```
 Example:
if (number > 0) {
System.out.println("Positive");} else if (number < 0) {
System.out.println("Negative");} else {
System.out.println("Zero");}
```
# Nested if/else/if

u  $\blacksquare$  A nested if/else can end with an if.

- $\textcolor{red}{\bullet}$  If it ends with  $\textcolor{red}{\bullet}$  lse, one code path must be taken.
- **If it ends with if, the program might not execute any path.**

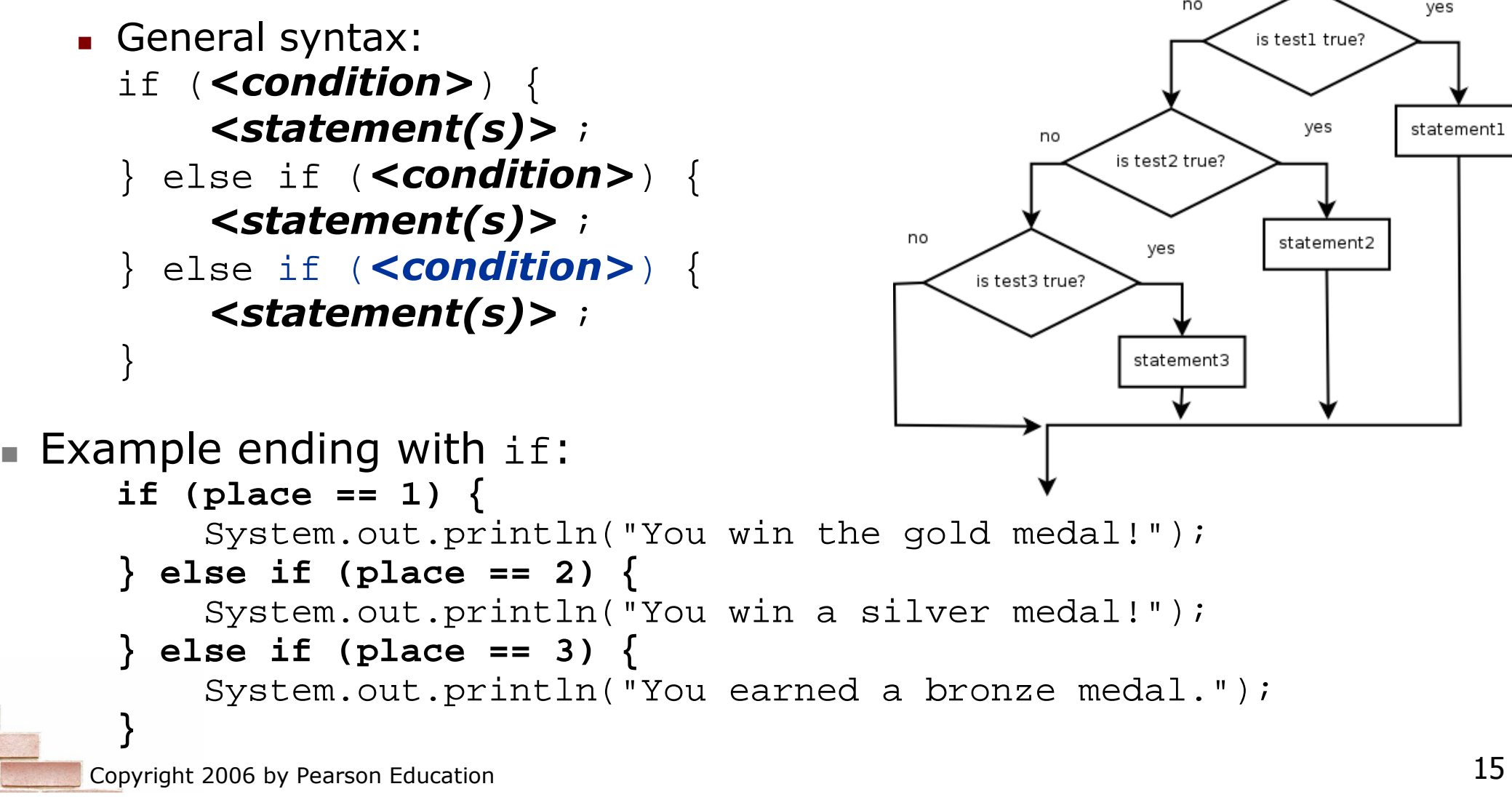

# Structures of if/else code

}

- Choose 1 of many paths: (conditions are mutually exclusive)
	- if (**<condition>**) { <statement(s)>; } else if (<condition>) {<statement(s)>;} else { <statement(s)>;statement1 }statement2
- П Choose 0 or 1 of many paths: (conditions are mutually exclusive and any action is optional)
	- if  $(<$  condition >  $\}$  { <statement(s)>; } else if (<condition>) { $<$ statement(s)>;
	- } else if (<condition>) { $<$ statement(s)>;

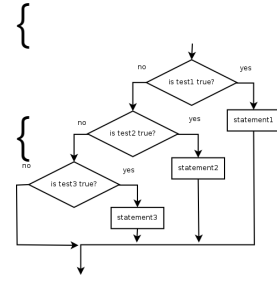

 Choose 0, 1, or many of many paths: (conditions/actions are independent of each other)

is test1 true

statement1

is test2 true?

statement2

is test3 true?

statement3

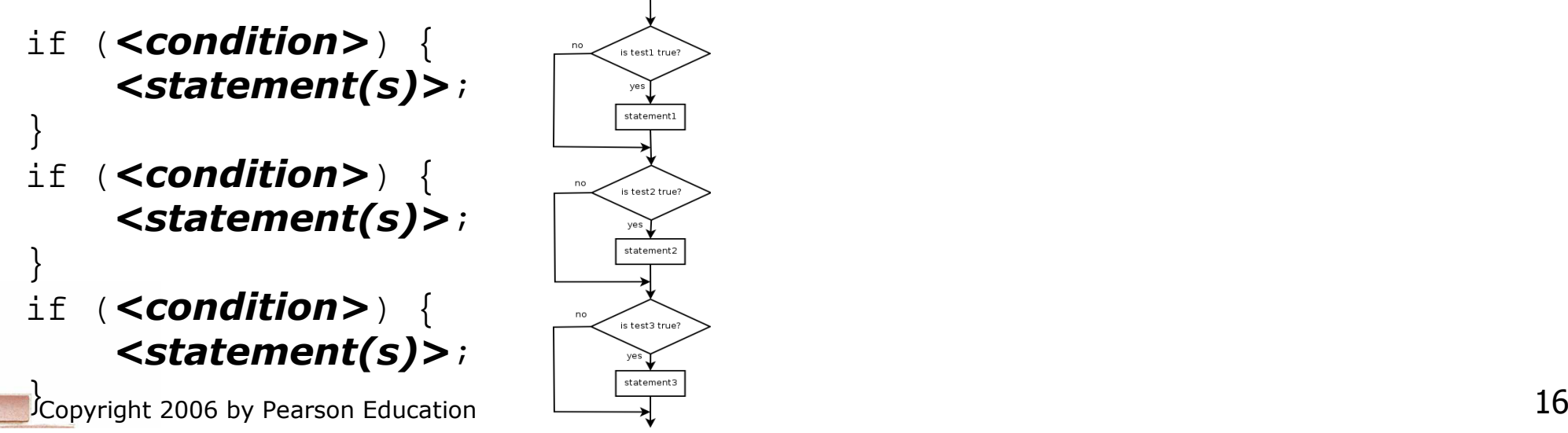

# Which nested if/else to use?

### $\blacksquare$  Which  $\texttt{if/else}$  construct is most appropriate?

- Reading the user's GPA and printing whether the student is on the dean's list (3.8 to 4.0) or honor roll (3.5 to 3.8).
	- nested **if / else if**
- Printing whether a number is even or odd.
	- simple **if / else**
- Printing whether a user is lower-class, middle-class, or upperclass based on their income.

▉ nested **if / else if / else**

 Reading a number from the user and printing whether it is divisible by 2, 3, and/or 5.

```
▉
 sequential if / if / if
```
- Printing a user's grade of A, B, C, D, or F based on their percentage in the course.
	- ▉ nested **if / else if / else if / else if / else**

# Nested if/else problem

 $\blacksquare$  MOUTTV OUT DIYLEDIOUL JITTLE TIOTTI 4 DI EVIOUS TECLU Modify our BMI program from a previous lecture so that it prints information about each person's BMI according to the table at right.

#### Produce the following output:

```
This program reads in data for two peopleand computes their body mass index (BMI)and weight status.
```

```
Enter next person's information:height (in inches)? 62.5
weight (in pounds)? 130.5normal
```

```
Enter next person's information:height (in inches)? 58.5weight (in pounds)? 90underweight
```

```
Person #1 body mass index = 23.485824
Person #2 body mass index = 18.487836949375414Difference = 4.997987050624587
```
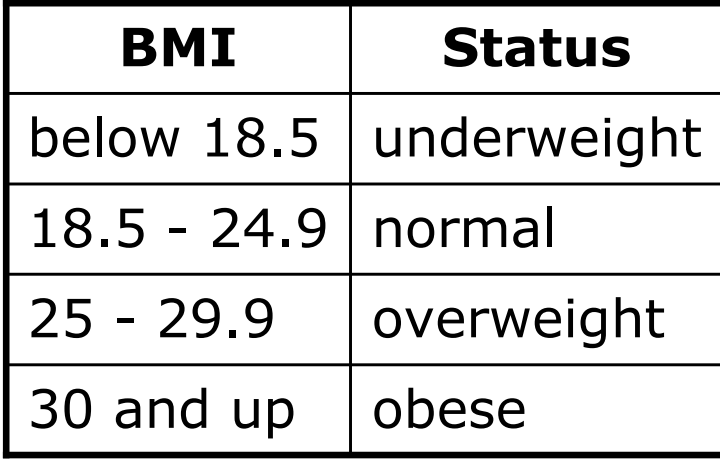

# Methods with if/else and return

#### reading: 4.5

# if/else with return

 $\blacksquare$  Methods can be written to return different ■ Methods can be written to return different values under different conditions using if/else statements:

```
// Returns the largest of the three given integers.public static int max3(int a, int b, int c) {if (a >= b && a >= c) {
        return a;
} else if (b >= c && b >= a) {return b;} else {
return c;}}
```
- Whichever path the code enters, it will return the appropriate value. Returning a value causes a method to immediately exit.
- All paths through the code must reach a return statement, or the code will not compile.

## All code paths must return

u Not returning a value in every path is an error:

```
public static int max3(int a, int b, int c) {if (a >= b && a >= c) {
        return a;
} else if (b >= c && b >= a) {return b;}
// Error; not all paths return a value. What if c is max?}
```
Surprisingly, the following code also does not compile:

```
public static int max3(int a, int b, int c) {if (a >= b && a >= c) {
        return a;
} else if (b >= c && b >= a) {return b;
} else if (c >= a && c >= b) {return c;} }
```
П To our eyes, it seems that all paths do return a value. H  $\textcolor{red}{\bullet}$  The compiler thinks  $\texttt{if/else/if}$  code might skip all the paths.

## if/else return question

- $\blacksquare$  Write a method count Factors that returns the ■ Write a method countFactors that returns the number of factors of an integer.
	- П **For example,** countFactors(60) returns 12 because
		- 1, 2, 3, 4, 5, 6, 10, 12, 15, 20, 30, and 60 are factors of 60.
- u Write a program that prompts the user for a maximuminteger and prints all prime numbers up to that max.

```
Maximum number? 52
2 3 5 7 11 13 17 19 23 29 31 37 41 43 4715 primes (28.846 %)
```
## Method return answer 1

```
// Prompts for a maximum number and prints each prime up to that maximum.
import java.util.*;public class Primes { public static void main(String[] args) {// read max from user
Scanner console = new Scanner(System.in);System.out.print("Maximum number? ");
        int max = console.nextInt();printPrimes(max);}// Prints all prime numbers up to the given maximum.public static void printPrimes(int max) {
        int primes = 0;for (int i = 2; i <= max; i++) {
            if (countFactors(i) == 2) \{ // i is prime
                System.out.print(i + " " );
                primes++;} }
System.out.println();double percent = 100.0 * primes / max;

System.out.printf("%d primes (%.3f %%)\n", primes, percent);
    }
```
## Method return answer 2

```
// Returns how many factors the given number has.public static int countFactors(int number) {
    int count = 0;for (int i = 1; i <= number; i++) {
        if (number % i == 0) {
count++; // i is a factor of number}}
return count;}
```
...

}

# Factoring if/else code

### reading: 4.3

# Factoring if/else code

#### u **factoring**: extracting common/redundant code

 $\blacksquare$  Factoring if/else code reduces the size of the if a **Factoring** if/else code reduces the size of the if and else statements and can sometimes eliminate the need for  $\verb|if/else|$ altogether.

#### u  $\blacksquare$  Example:

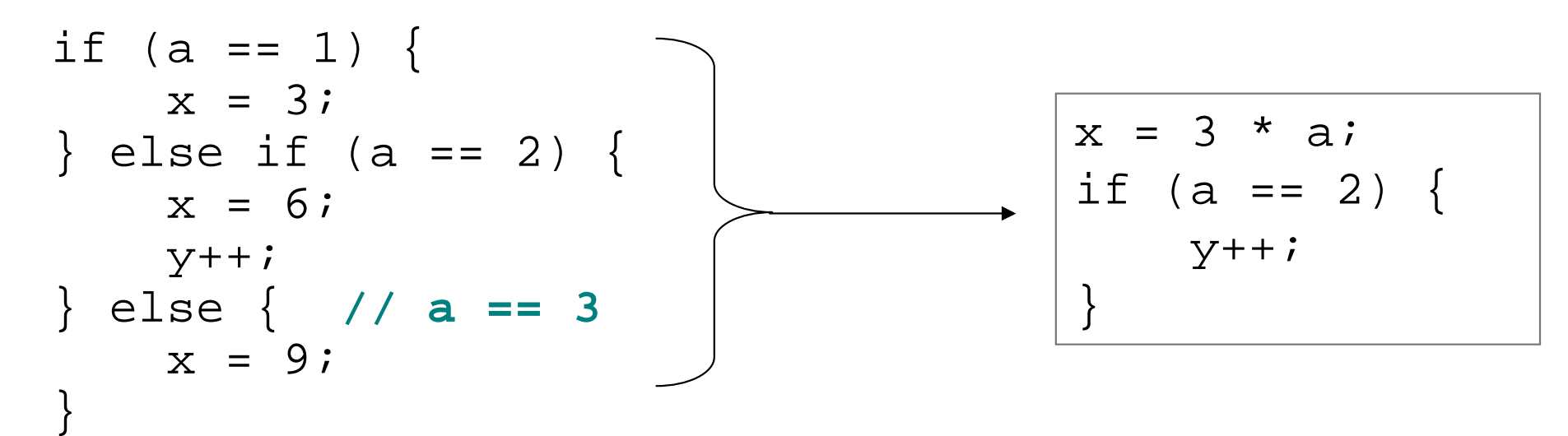

# Code in need of factoring

#### The following example has a lot of redundant code:

```
if (money < 500) {

System.out.println("You have, $" + money + " left.");
    System.out.print("Caution! Bet carefully.");
System.out.print("How much do you want to bet? ");bet = console.nextInt();} else if (money < 1000) {System.out.println("You have, $" + money + " left.");<br>~
    System.out.print("Consider betting moderately.");
System.out.print("How much do you want to bet? ");bet = console.nextInt();} else {
System.out.println("You have, $" + money + " left.");
    System.out.print("You may bet liberally.");
System.out.print("How much do you want to bet? ");bet = console.nextInt();}
```
## Code after factoring

 $\blacksquare$  Here is an improved ("factored") version of the same  $\blacksquare$  Here is an improved ("factored") version of the same code:

```
System.out.println("You have, $" + money + " left.");
if (money < 500) {

System.out.print("Caution! Bet carefully.");} else if (money < 1000) {
System.out.print("Consider betting moderately.");} else {
System.out.print("You may bet liberally.");}System.out.print("How much do you want to bet? ");bet = console.nextInt();
```
#### $\blacksquare$  Factoring tips:

- If the start of each branch is the same, move it *before* the  $if/else.$
- **If the end of each branch is the same, move it after the**  $if/else$ **.**
- If similar but not identical code exists in each branch, look for patterns.